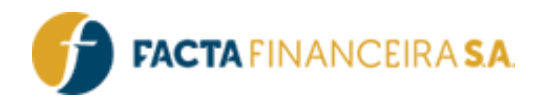

# **API Facta | INSS – Cartão Benefício**

Versão Do Documento: 3.0

FACTA FINANCEIRA – Setor de Tecnologia da Informação

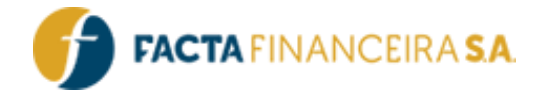

## **Descrição Geral:**

Este documento tem a finalidade de orientar a consulta de operações disponíveis para os tipos: "33 – CARTÃO CONSIGNADO BENEFÍCIO" e "36 – CARTÃO CONSIGNADO BENEFÍCIO (REPR LEGAL) juntamente com o cadastro de clientes e propostas.

**Ambiente de homologação**:<https://webservice-homol.facta.com.br/>

**Ambiente de produção**[: https://webservice.facta.com.br/](https://webservice.facta.com.br/)

## **Integração:**

Descreve como o sistema se integra com outros sistemas, plataformas ou serviços externos.

## Exemplo:

## 1 – **GET** – Gera Token

Para todas as requisições será necessário informar um token, gerado a partir do usuário e senha fornecidos para consumo da API.

## **Link para requisição:**

- **Homologação:** <http://webservice-homol.facta.com.br/gera-token>
- **Produção:** <http://webservice.facta.com.br/gera-token>

#### **Header:**

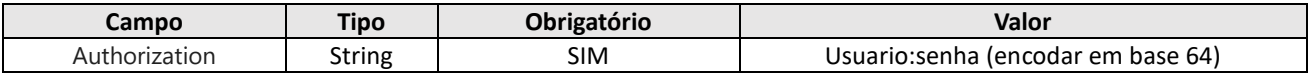

## **Exemplo de requisição – cURL**

```
curl --location --request GET 'https://webservice-homol.facta.com.br/gera-token' \
--header 'Authorization: Basic NTAyNDoxXjM0LQ=='
```
## **Exemplo de requisição – PHP cURL**

```
<?php
$curl = curl init();
curl_setopt_array($curl, array(
CURLOPT_URL => 'https://webservice-homol.facta.com.br/gera-token',
CURLOPT_RETURNTRANSFER => true,
CURLOPT ENCODING => '',
CURLOPT MAXREDIRS => 10,
CURLOPT TIMEOUT => 0,CURLOPT FOLLOWLOCATION => true,
CURLOPT_HTTPS_VERSION => CURL_HTTPS_VERSION_1_1,
```
## FACTA FINANCEIRA – Setor de Tecnologia da Informação

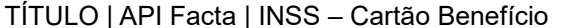

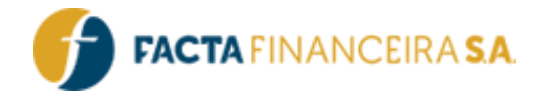

```
CURLOPT_CUSTOMREQUEST => 'GET',
CURLOPT HTTPSHEADER => array(
 'Authorization: Basic NTAyNDoxXjM0LQ=='
),
));
$response = curl exec(\$curl);curl_close($curl);
echo $response;
```
## **Exemplo de response**

#### {

"erro": false,

"mensagem": "Token gerado com sucesso",

"token": "eyJ0eXAiOiJKV1QiLCJhbGciOiJIUzI1NiJ9.eyJzdWIiOjIzMSwidXNyIjoiMTAyNCIsIm x2bCI6MSwiaWF0IjOxNjM4NDQ1MjE0LCJleHAiOjE2Mzg0ODEyMTR9.Gm9tkmSEUbEcx0DSuPvFdasrjJocXn M5p62myDXW-11"

}

## 2 – **GET** – Simulação De Consulta De Operações Disponíveis

Este método deverá ser utilizado para consulta dos valores disponíveis de acordo com o tipo de operação e valores solicitados pelo cliente, reproduzindo o ambiente de nosso simulador no Agente Facta (front end de originação de operações).

Operações disponíveis:

33 - CARTÃO CONSIGNADO BENEFÍCIO

36 - CARTÃO CONSIGNADO BENEFÍCIO (REPR LEGAL)

## **Link para requisição:**

- **Homologação:** <https://webservice-homol.facta.com.br/proposta/operacoes-disponiveis?>
- **Produção:** <https://webservice.facta.com.br/proposta/operacoes-disponiveis?>

## **Header:**

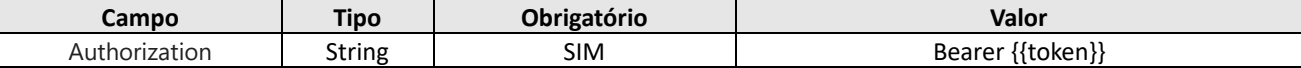

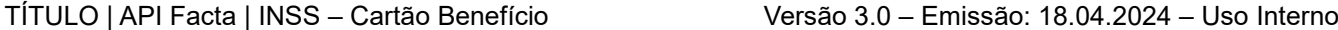

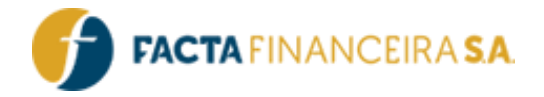

## **Parâmetros:**

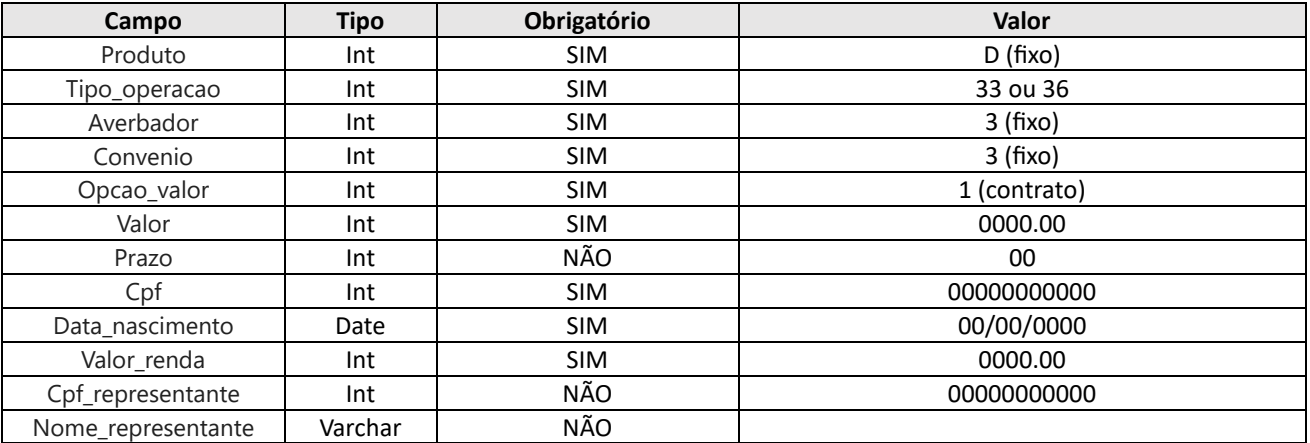

## **Exemplo de requisição – cURL**

curl --location --request GET 'https://webservicehomol.facta.com.br/proposta/operacoesdisponiveis?produto=D&tipo\_operacao=33&averbador=3&convenio=3&opcao\_valor=1&valor=200 0&cpf=00000000000&data\_nascimento=00/00/0000&valor\_renda=1212.00' \

--

header 'Authorization: Bearer eyJ0eXAiOiJKV1QiLCJhbGciOiJIUzI1NiJ9.eyJzdWIiOiIyNDUiLC J1c3IiOiIxMDI0IiwibHZsIjoiMiIsImlhdCI6MTY1ODE0NDk0OSwiZXhwIjoxNjU4MTQ4NTQ5fQ.oqVoFx87 hSfoFZeXUCzyCSBLnBm7TR\_9xczrneLiCxU' \ --header 'Cookie: PHPSESSID=7lkq0ffcj6vm0gs4554i300cl7'

## **Exemplo de requisição – PHP cURL**

## <?php

```
$curl = curl_init();
curl setopt array($curl, array(
CURLOPT_URL => 'https://webservice-
homol.facta.com.br/proposta/operacoesdisponiveis?produto=D&tipo_operacao=33&averbador=3&convenio
=3&opcao_valor=1&valor=200
0&cpf=00000000000&data_nascimento=00/00/0000&valor_renda=1212.00',
CURLOPT_RETURNTRANSFER => true,
CURLOPT ENCODING => '',
CURLOPT_MAXREDIRS => 10,
CURLOPT TIMEOUT \Rightarrow 0,
CURLOPT FOLLOWLOCATION => true,
CURLOPT HTTP VERSION => CURL HTTP VERSION 1 1,
CURLOPT_CUSTOMREQUEST => 'GET',
```
FACTA FINANCEIRA – Setor de Tecnologia da Informação

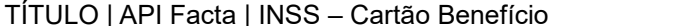

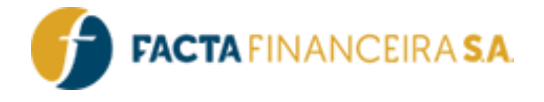

```
CURLOPT HTTPHEADER => array(
'Authorization: Bearer eyJ0eXAiOiJKV1QiLCJhbGciOiJIUzI1NiJ9.eyJzdWIiOiIyNDUiLCJ1c
3IiOiIxMDI0IiwibHZsIjoiMiIsImlhdCI6MTY1ODE0NDk0OSwiZXhwIjoxNjU4MTQ4NTQ5fQ.oqVoFx87hSf
oFZeXUCzyCSBLnBm7TR_9xczrneLiCxU',
'Cookie: PHPSESSID=7lkq0ffcj6vm0gs4554i300cl7'
),
));
$response = curl_exec($curl);
curl_close($curl);
echo $response;
```
## **Exemplo de response**

```
{
"erro": false,
"tabelas": [
 {
      "convenio": "FACTA FINANCEIRA",
      "idConvenio": 3,
      "averbador": "INSS",
      "tabela": "38911 - INSS Cartão Benefício Gold RB",
      "taxa": 3.06,
      "prazo": 84,
      "tipoop": 33,
      "tipoOperacao": "CARTÃO CONSIGNADO BENEFÍCIO",
      "codigoTabela": 98945,
      "coeficiente": 0.0384439,
      "primeiro_vencimento": null,
      "codigoNormativa": "4160",
      "contrato": 1166.55,
      "parcela": 44.85
 },
 {
      "convenio": "FACTA FINANCEIRA",
      "idConvenio": 3,
      "averbador": "INSS",
```
FACTA FINANCEIRA – Setor de Tecnologia da Informação

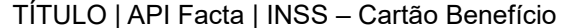

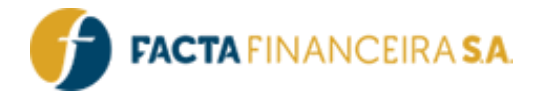

```
"tabela": "38920 - INSS Cartão Benefício Normal RB",
"taxa": 3.06,
"prazo": 84,
"tipoop": 33,
"tipoOperacao": "CARTÃO CONSIGNADO BENEFÍCIO",
"codigoTabela": 98946,
"coeficiente": 0.034949,
"primeiro_vencimento": null,
"codigoNormativa": "4160",
"contrato": 1166.55,
"parcela": 40.77
```
## 3 – **POST** – Simulação De Valores Da Operação

Este método irá definir os valores da operação solicitada, mediante os retornos evidenciadosna etapa 2.

## **Link para requisição:**

- **Homologação:** <https://webservice-homol.facta.com.br/proposta/etapa1-simulador>
- **Produção:** <https://webservice.facta.com.br/proposta/etapa1-simulador>

## **Header:**

} ] }

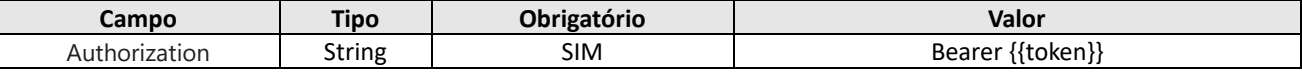

## **Body (form-data ou json):**

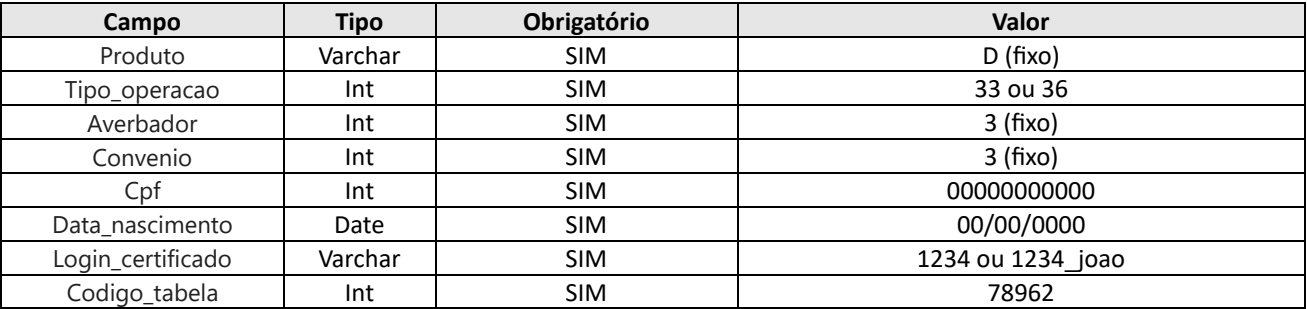

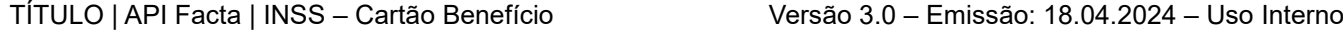

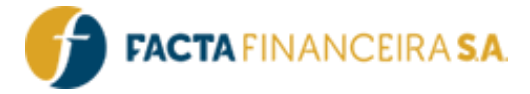

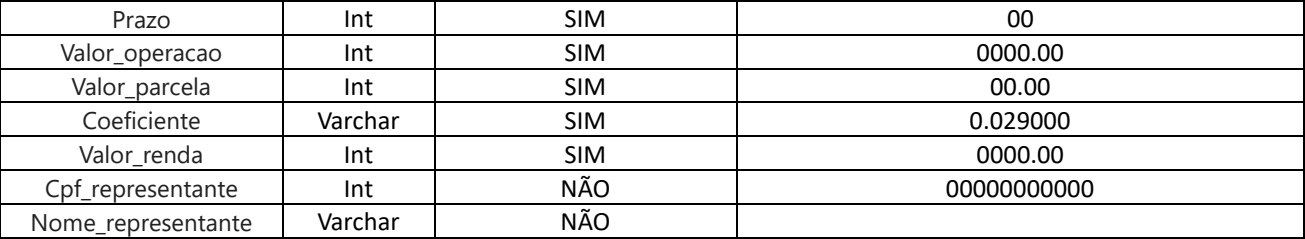

## **Exemplo de requisição – cURL**

```
curl --location --request GET 'https://webservicehomol.facta.com.br/proposta/etapa1-simulador' \
--
```
header 'Authorization: Bearer eyJ0eXAiOiJKV1QiLCJhbGciOiJIUzI1NiJ9.eyJzdWIiOiIyNDUiLC

J1c3IiOiIxMDI0IiwibHZsIjoiMiIsImlhdCI6MTY1ODE3MDAzNCwiZXhwIjoxNjU4MTczNjM0fQ.ljlLnBx8

```
IdBZsdg_y_RuR3IHbvJqXgIeQ6GuuzByFHY' \
```
--header 'Cookie: PHPSESSID=7lkq0ffcj6vm0gs4554i300cl7' \

```
--form 'produto="D"' \
```

```
--form 'tipo_operacao="33"' \
```

```
--form 'averbador="3"' \
```
- --form 'convenio="3"' \
- --form 'cpf="00000000000"' \
- --form 'data\_nascimento="00/00/0000"' \
- --form 'login certificado="0000 teste"' \
- --form 'prazo="00"' \
- --form 'codigo\_tabela="00000"' \
- --form 'valor operacao="0000.00"' \
- --form 'valor parcela="00.00"' \
- --form 'coeficiente="0.0000000"' \
- --form 'valor renda="0000.00"'

## **Exemplo de requisição – PHP cURL**

## <?php

```
$curl = curl init();
```

```
curl setopt array($curl, array(
CURLOPT_URL => 'https://webservice-homol.facta.com.br/proposta/etapa1-simulador',
CURLOPT_RETURNTRANSFER => true,
CURLOPT ENCODING => '',
```
## FACTA FINANCEIRA – Setor de Tecnologia da Informação

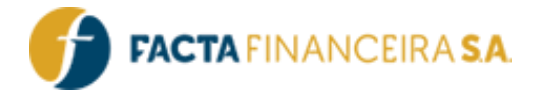

CURLOPT\_MAXREDIRS => 10,

```
CURLOPT TIMEOUT => 0,CURLOPT FOLLOWLOCATION => true,
CURLOPT HTTP VERSION => CURL HTTP VERSION 1 1,
CURLOPT_CUSTOMREQUEST => 'POST',
CURLOPT POSTFIELDS => array('produto' => 'D','tipo operacao' => '33','averbador' =>
'3','convenio' => '3','cpf' => '00000000000','data_nascimento' => '00/00/0000','logi
n certificado' => '0000 teste','prazo' => '00','codigo tabela' => '00000','valor oper
acao' => '0000.00','valor parcela' => '00.00','coeficiente' => '0.0000000','valor ren
da' \Rightarrow '0000.00'),
CURLOPT HTTPHEADER => array(
'Authorization: Bearer eyJ0eXAiOiJKV1QiLCJhbGciOiJIUzI1NiJ9.eyJzdWIiOiIyNDUiLCJ1c
3IiOiIxMDI0IiwibHZsIjoiMiIsImlhdCI6MTY1ODE3MDAzNCwiZXhwIjoxNjU4MTczNjM0fQ.ljlLnBx8IdB
Zsdg_y_RuR3IHbvJqXgIeQ6GuuzByFHY',
 'Cookie: PHPSESSID=7lkq0ffcj6vm0gs4554i300cl7'
),
));
$response = curl_exec($curl);
curl_close($curl);
echo $response;
```
**Exemplo de response**

```
{
"erro": false,
"mensagem": "Dados gravados na primeira etapa do simulador",
"id_simulador": "4493447"
}
```
## 4 – **POST** – Cadastro De Dados Pessoais

Este método é destinado para a informação dos dados pessoais, complementares e relacionados ao benefício. Como neste produto o cliente possui acesso a um seguro de vida, poderão ser informados até cinco beneficiários, ou poderá abster-se dessas indicações, determinando os beneficiários legais conforme legislação vigente (para isso, não deverão ser informados os campos destinados aos beneficiários).

## **Link para requisição:**

- **Homologação:** <http://webservice-homol.facta.com.br/proposta/etapa2-dados-pessoais>
- **Produção:** <https://webservice.facta.com.br/proposta/etapa2-dados-pessoais>

## FACTA FINANCEIRA – Setor de Tecnologia da Informação

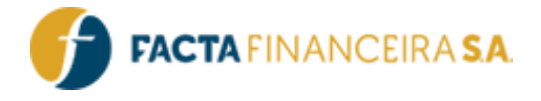

## **Header:**

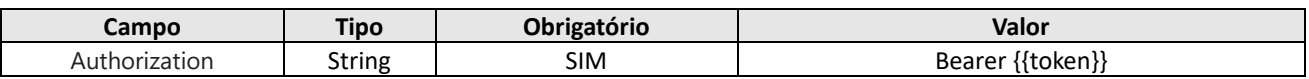

## **Body (form-data ou json):**

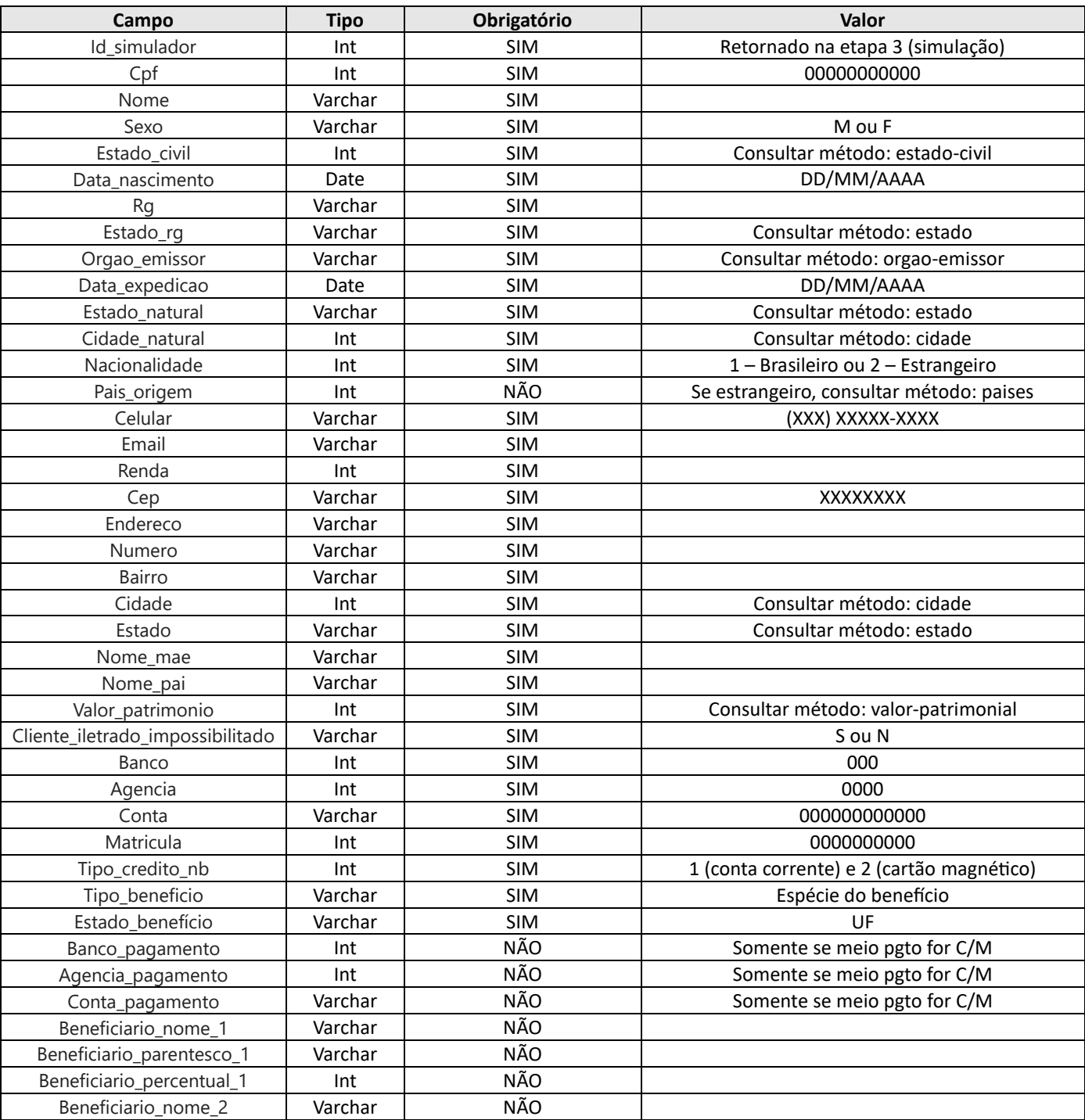

FACTA FINANCEIRA – Setor de Tecnologia da Informação

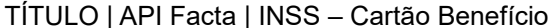

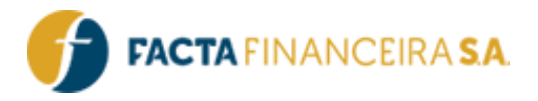

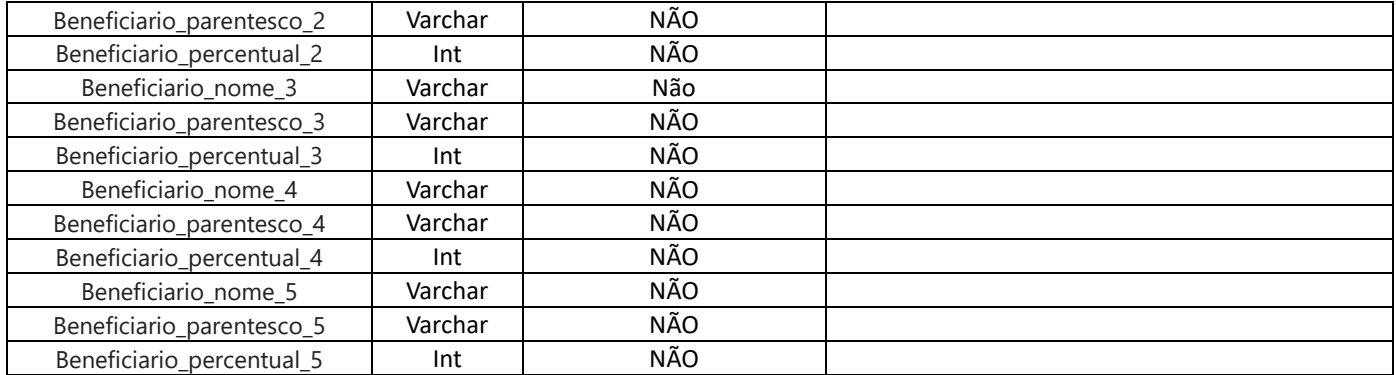

## **Exemplo de requisição – cURL**

curl --location –request POST 'https://webservicehomol.facta.com.br/proposta/etapa2-dadospessoais' \

--

header 'Authorization: Bearer ey00eXAiOiJKV1QiLCJhbGciOiJIUzI1NiJ9.eyJzdWIiOiIyNDUiLC

J1c3IiOiIxMDI0IiwibHZsIjoiMiIsImlhdCI6MTY1ODI0MDMzMywiZXhwIjoxNjU4MjQzOTMzfQ.0KM9LMfC

```
vdfROp5TCQiMTIdYnvgnCD60VRaaDT9zw5Y' \
```
--header 'Cookie: PHPSESSID=c3d5m1vurs1kphrc0snb0h3pjl' \

```
--form 'id_simulador="0000000"' \
```
- --form 'cpf="00000000000"' \
- --form 'nome="TESTE DA SILVA"' \
- $--form$  'sexo=" $F$ "' \
- --form 'estado\_civil="0"' \

```
--form 'data_nascimento="00/00/0000"' \
```

```
--form 'rg="00000"' \
```

```
--form 'estado rg="AA"' \
```
- --form 'orgao emissor="AAA"' \
- --form 'data\_expedicao="00/00/0000"' \
- --form 'estado\_natural="AA"' \
- --form 'cidade\_natural="00000"' \

```
--form 'nacionalidade="0"' \
```

```
--form 'celular="(001) 00000-0000"' \
```

```
--form 'email="cliente@provedor.com.br"' \
```

```
--form 'renda="0000.00"' \
```

```
--form 'cep="00000-000"' \
```

```
--form 'endereco="RUA A"' \
```

```
TÍTULO | API Facta | INSS – Cartão Benefício Versão 3.0 – Emissão: 18.04.2024 – Uso Interno
```
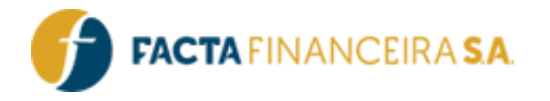

```
--form 'numero="1"' \
```
- --form 'bairro="CENTRO"' \
- --form 'estado="AA"' \
- --form 'cidade="00000"' \
- --form 'nome mae="NAO DECLARADO"' \
- --form 'nome\_pai="NAO DECLARADO"' \
- $--form$  'banco="000"' \
- --form 'agencia="0000"' \
- --form 'conta="000000"' \
- --form 'matricula="0000000000"' \
- --form 'tipo credito nb="0"' \
- --form 'tipo beneficio="00"' \
- --form 'estado\_beneficio="AA"' \
- --form 'cliente iletrado impossibilitado="N"' \
- --form 'valor patrimonio="1"' \
- --form 'beneficiario\_nome\_1="Joao da Sila"' \
- --form 'beneficiario parentesco 1="Pai"' \
- --form 'beneficiario percentual 1="90"' \
- --form 'beneficiario nome 2="Pedro da Silva"' \
- --form 'beneficiario\_parentesco\_2="Filho"' \
- --form 'beneficiario percentual 2="10"' \
- --form 'beneficiario\_nome\_3=""' \
- --form 'beneficiario parentesco 3=""' \
- --form 'beneficiario nome  $4=" " " "$
- --form 'beneficiario parentesco 4=""' \
- --form 'beneficiario percentual  $4=" " " "$
- --form 'beneficiario nome 5=""' \
- --form 'beneficiario parentesco 5=""' \
- --form 'beneficiario\_percentual\_5=""'

## **Exemplo de requisição – PHP cURL**

## <?php

 $$curl = curl init()$ ;

## FACTA FINANCEIRA – Setor de Tecnologia da Informação

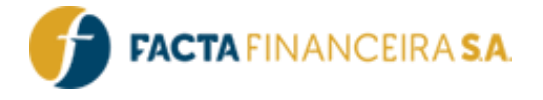

curl setopt array(\$curl, array( CURLOPT\_URL => 'https://webservice-homol.facta.com.br/proposta/etapa2-dadospessoais',

```
CURLOPT_RETURNTRANSFER => true,
CURLOPT ENCODING => '',
CURLOPT_MAXREDIRS => 10,
CURLOPT TIMEOUT \Rightarrow 0,
CURLOPT FOLLOWLOCATION => true,
CURLOPT HTTP VERSION => CURL HTTP VERSION 1 1,
CURLOPT_CUSTOMREQUEST => 'POST',
CURLOPT POSTFIELDS => array('id simulador' => '000000','cpf' => '00000000000','nome
' => 'TESTE DA
SILVA','sexo' => 'F','estado civil' => '4','data nascimento' => '00/00/0000','rg' =>
'00000000','estado_rg' => 'AA','orgao_emissor' => 'SSP','data_expedicao' => '00/00/00
00','estado natural' => 'AA','cidade natural' => '00000','nacionalidade' => '1','celu
lar' => '(000) 00000-0000', 'email' => 'cliente@provedor.com.br','renda' => '0000.00','cep' => 
'00000-
000','endereco' => 'RUA
A','numero' => '1','bairro' => 'CENTRO','estado' => 'AA','cidade' => '00000','nome_ma
e' => 'NAO DECLARADO','nome_pai' => ' NAO
DECLARADO','banco' => '000','agencia' => '0000','conta' => '000000','matricula' => 00
00000000','tipo_credito_nb' => '0','tipo_beneficio' => '00','estado_beneficio' => 'AA
','cliente iletrado impossibilitado' => 'N','valor patrimonio' => '1','beneficiario n
ome_1' => ' Joao da
Silva', 'beneficiario parentesco 1' => 'Pai', 'beneficiario_percentual_1' => '90', 'bene
ficiario_nome_2' => 'Pedro da
Silva','beneficiario parentesco 2' => 'Filho','beneficiario percentual 2' => '10','be
neficiario nome 3' => '','beneficiario parentesco 3' => '','beneficiario nome 4' => '
','beneficiario parentesco 4' => '','beneficiario percentual 4' => '','beneficiario n
ome 5' => '','beneficiario parentesco 5' => '','beneficiario percentual 5' => ''),
CURLOPT HTTPHEADER => array(
'Authorization: Bearer ey00eXAiOiJKV1QiLCJhbGciOiJIUzI1NiJ9.eyJzdWIiOiIyNDUiLCJ1c
```
3IiOiIxMDI0IiwibHZsIjoiMiIsImlhdCI6MTY1ODI0MDMzMywiZXhwIjoxNjU4MjQzOTMzfQ.0KM9LMfCvdf ROp5TCQiMTIdYnvgnCD60VRaaDT9zw5Y',

FACTA FINANCEIRA – Setor de Tecnologia da Informação

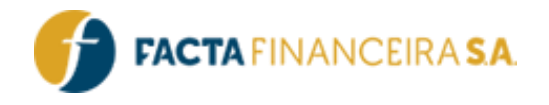

```
'Cookie: PHPSESSID=c3d5m1vurs1kphrc0snb0h3pjl'
),
));
$response = curl_exec($curl);
curl_close($curl);
echo $response;
   Exemplo de response
{
 "erro": false,
 "message": "Informações gravadas com sucesso",
 "codigo_cliente": "5071813",
 "operacao": "UPDATE"
}
```
## 5 – **POST** – Cadastro De Dados Pessoais – Representante Legal

Este método é destinado para a informação dos dados pessoais do representante legal para os tipos de operação **"36 - NOVO DIGITAL (REPR LEGAL)"** e **"37 - MARGEM COMPL DIGITAL (REPRLEGAL)"**.

## **Link para requisição:**

- **Homologação:** <https://webservice-homol.facta.com.br/proposta/etapa2-representante-legal>
- **Produção:** <https://webservice.facta.com.br/proposta/etapa2-representante-legal>

**Header:**

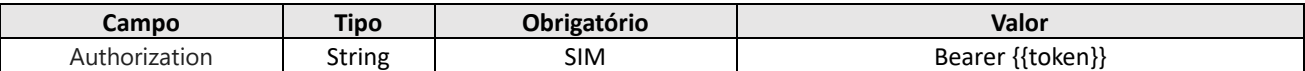

## **Body (form-data):**

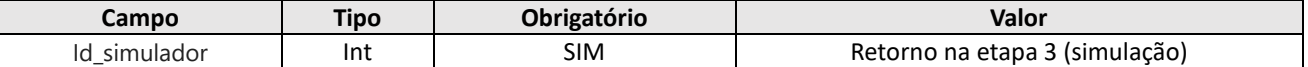

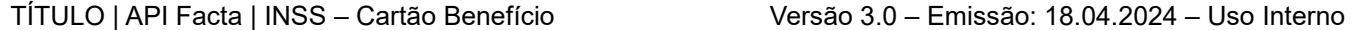

FACTA FINANCEIRA S.A.

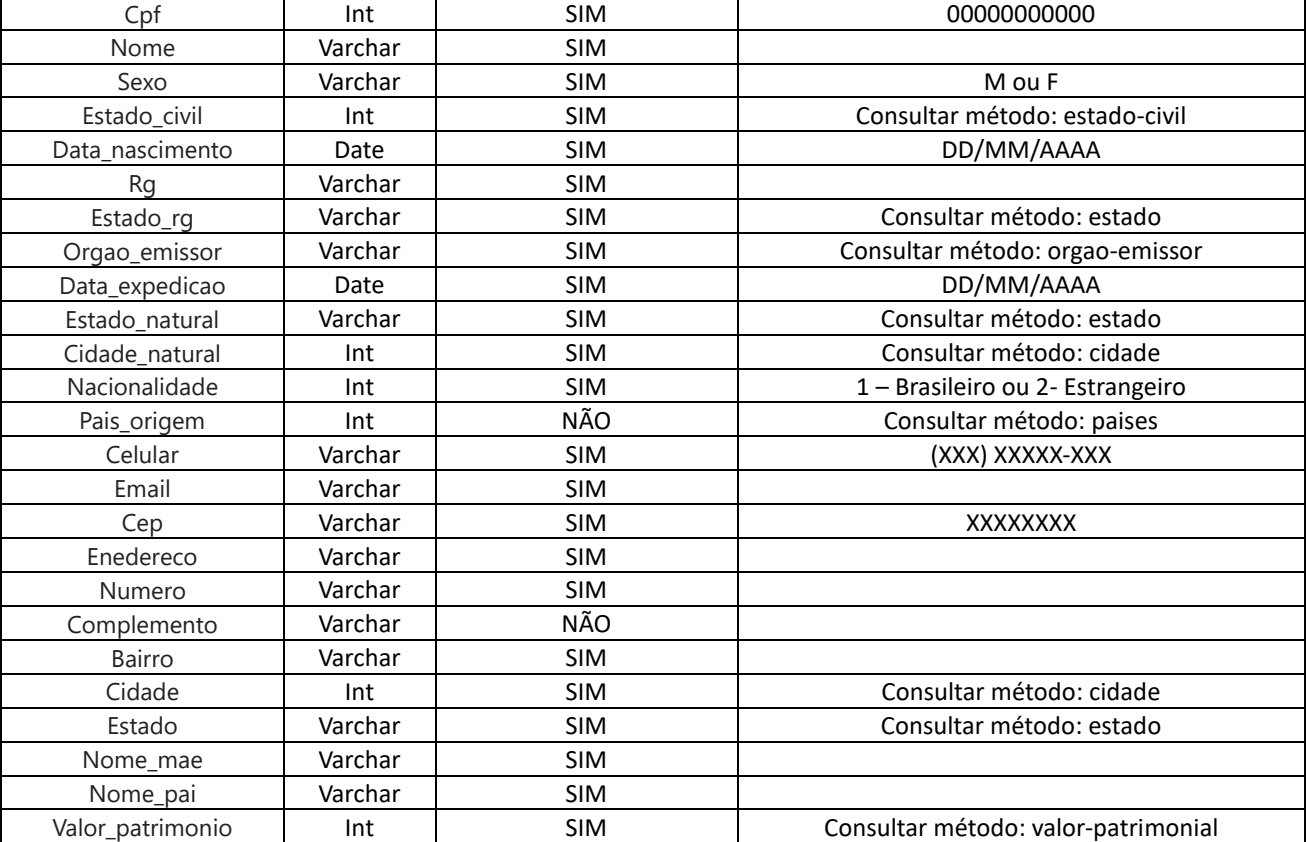

## **Exemplo de requisição – cURL**

curl --location –request POST 'https://webservicehomol.facta.com.br/proposta/etapa2-dadospessoais' \

--

header 'Authorization: Bearer eyJ0eXAiOiJKV1QiLCJhbGciOiJIUzI1NiJ9.eyJzdWIiOiIyNDUiLC

J1c3IiOiIxMDI0IiwibHZsIjoiMiIsImlhdCI6MTY0Nzk2MDAwMCwiZXhwIjoxNjQ3OTYzNjAwfQ.bLvcZRNZFroRlF4Dywy gSIZqQ0RVGbOoSKEQGWfKus' \

 $--form$  'id simulador="4493447"' \

- --form 'cpf="00000000000"' \
- --form 'nome="TESTE DA SILVA"' \

 $--form$  'sexo=" $F'''$  \

- --form 'estado\_civil="4"' \
- --form 'data\_nascimento="00/00/0000"' \

```
--form 'rg="00000000"' \
```

```
--form 'estado_rg="MA"' \
```
--form 'orgao emissor="SSP"' \

```
--form 'data expedicao="00/00/0000"' \
```
## FACTA FINANCEIRA – Setor de Tecnologia da Informação

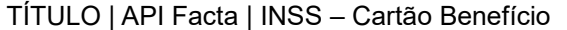

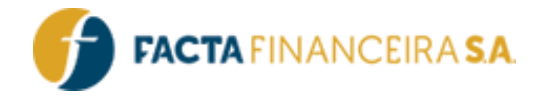

```
--form 'estado_natural="RS"' \
--form 'cidade_natural="29997"' \
--form 'nacionalidade="1"' \
--form 'celular="(000) 00000-0000"' \
--form 'email="cliente@provedor.com.br"' \
--form 'renda="1100.00"' \
--form 'cep="00000000"' \
--form 'endereco="AV UM"' \
--form 'numero="1"' \
--form 'bairro="RURAL"' \
--form 'estado="RS"' \
--form 'cidade="29997"' \
--form 'nome mae="NAO DECLARADO"' \
--form 'nome pai=" NAO DECLARADO "' \
```
## **Exemplo de requisição – PHP cURL**

--form 'valor patrimonio="1"'

#### <?php

```
$curl = curl init();
curl_setopt_array($curl, array(
CURLOPT_URL => 'https://webservice-homol.facta.com.br/proposta/etapa2-dadospessoais',
CURLOPT_RETURNTRANSFER => true,
CURLOPT_ENCODING => '',
CURLOPT MAXREDIRS => 10,
CURLOPT TIMEOUT \Rightarrow 0,
CURLOPT FOLLOWLOCATION => true,
CURLOPT_HTTP_VERSION => CURL_HTTP_VERSION_1_1,
CURLOPT_CUSTOMREQUEST => 'POST',
CURLOPT POSTFIELDS => array('id simulador' => '4493447','cpf' => '000000000000','nom
e' => 'TESTE DA
SILVA', 'sexo' => 'F', 'estado civil' => '4', 'data nascimento' => '00/00/0000', 'rq' =>
'000000','estado_rg' => 'RS','orgao_emissor' => 'SSP','data_expedicao' => '00/00/0000
','estado natural' => 'RS','cidade natural' => '29997','nacionalidade' => '1','celula
```
## FACTA FINANCEIRA – Setor de Tecnologia da Informação

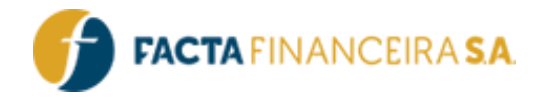

```
r' => '(000) 00000-0000', 'email' => 'cliente@provedor.com.br','renda' => '1100.00','cep' =>
'00000000','endereco' => 'AV
UM','numero' => '1','bairro' => 'RURAL','estado' => 'RS','cidade' => '29997','nome_ma
e' => 'NAO DECLARADO', 'nome pai' => ' NAO DECLARADO', 'valor patrimonio' => '1'),
```

```
CURLOPT_HTTPHEADER => array(
```
'Authorization: Bearer eyJ0eXAiOiJKV1QiLCJhbGciOiJIUzI1NiJ9.eyJzdWIiOiIyNDUiLCJ1c

3IiOiIxMDI0IiwibHZsIjoiMiIsImlhdCI6MTY0Nzk2MDAwMCwiZXhwIjoxNjQ3OTYzNjAwfQ.bLvcZRNZFroRlF4DywygSI ZqQ0RVGbOoSKEQGWfKus'

```
),
));
$response = curl exec(Scurl);curl_close($curl);
echo $response;
```
#### **Exemplo de response**

```
{
"erro": false,
"message": "Informações gravadas com sucesso",
"codigo_cliente": "5071813",
"operacao": "UPDATE"
}
```
## 6 – **POST** – Cadastro – Proposta Cadastro

Este método realizará a vinculação da simulação com o cadastro do cliente, e realizará a geração da proposta. Será retornado o link para a formalização/assinatura do contrato pelo cliente.

## **Link para requisição:**

- **Homologação:** <http://webservice-homol.facta.com.br/proposta/etapa3-proposta-cadastro>
- **Produção:** <https://webservice.facta.com.br/proposta/etapa3-proposta-cadastro>

## FACTA FINANCEIRA – Setor de Tecnologia da Informação

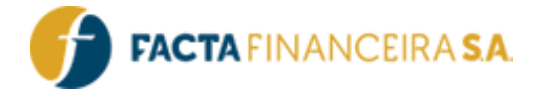

### **Header:**

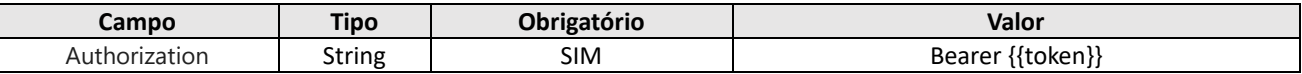

#### **Body (form-data ou json):**

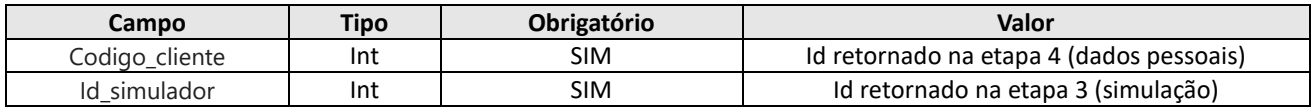

#### **Exemplo de requisição – cURL**

curl --location –request POST 'https://webservicehomol.facta.com.br/proposta/etapa3-propostacadastro' \

--

header 'Authorization: Bearer eyJ0eXAiOiJKV1QiLCJhbGciOiJIUzI1NiJ9.eyJzdWIiOjI0NSwidX NyIjoiMTAyNCIsImx2bCI6MiwiaWF0IjoxNjM4ODA1MTEzLCJleHAiOjE2Mzg4NDExMTN9.5bAcVAS4pZxgII Qu56tCfpmknrbegXTzgNpcaDhw-FU' \ --form 'codigo\_cliente="0000204"' \ --form 'id\_simulador="0000765"'

## **Exemplo de requisição – PHP cURL**

#### <?php

 $$curl = curl init()$ ;

curl setopt array(\$curl, array(

CURLOPT\_URL => 'https://webservice-homol.facta.com.br/proposta/etapa3-propostacadastro',

CURLOPT\_RETURNTRANSFER => true,

CURLOPT ENCODING => '',

CURLOPT\_MAXREDIRS => 10,

CURLOPT TIMEOUT  $\Rightarrow$  0,

CURLOPT FOLLOWLOCATION => true,

CURLOPT HTTPS VERSION => CURL HTTPS VERSION 1 1,

CURLOPT\_CUSTOMREQUEST => 'POST',

CURLOPT\_POSTFIELDS => array('codigo\_cliente' => 0000204,'id\_simulador' => '0000765'

),

CURLOPT HTTPSHEADER => array(

'Authorization: Bearer eyJ0eXAiOiJKV1QiLCJhbGciOiJIUzI1NiJ9.eyJzdWIiOjI0NSwidXNyI

## FACTA FINANCEIRA – Setor de Tecnologia da Informação

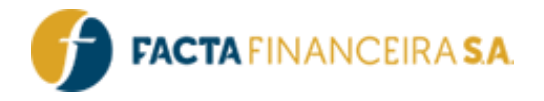

```
joiMTAyNCIsImx2bCI6MiwiaWF0IjoxNjM4ODA1MTEzLCJleHAiOjE2Mzg4NDExMTN9.5bAcVAS4pZxgIIQu5
6tCfpmknrbegXTzgNpcaDhw-FU'
),
));
$response = curl_exec($curl);
curl_close($curl);
echo $response;
   Exemplo de response
{
 "erro": false,
 "mensagem": "Proposta criada com sucesso",
 "codigo": "00005127",
 "url_formalizacao": "facta.ly/cb6e7fde"
```
# 7 – **POST** – Formalização – Envio De Link Para Assinatura

Este método realizará o envio do link por SMS ou WhatsApp para o cliente realizar a assinatura/formalização da operação.

## **Fluxograma:**

}

Apresenta um diagrama visual que representa a sequência de processos ou operações dentro do sistema.

## **Link para requisição:**

- **Homologação:** <http://webservice-homol.facta.com.br/proposta/envio-link>
- **Produção:** <https://webservice.facta.com.br/proposta/envio-link>

## **Header:**

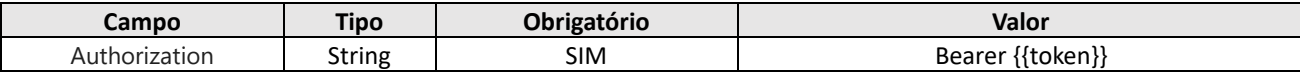

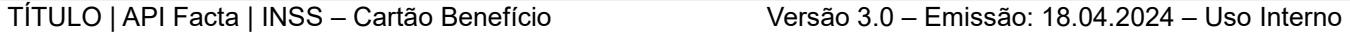

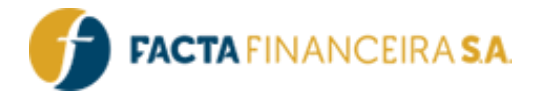

## **Body (form-data ou json):**

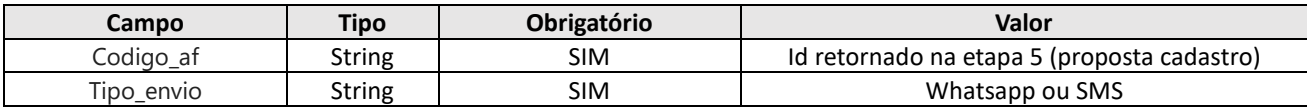

## **Atualizações e Mudanças:**

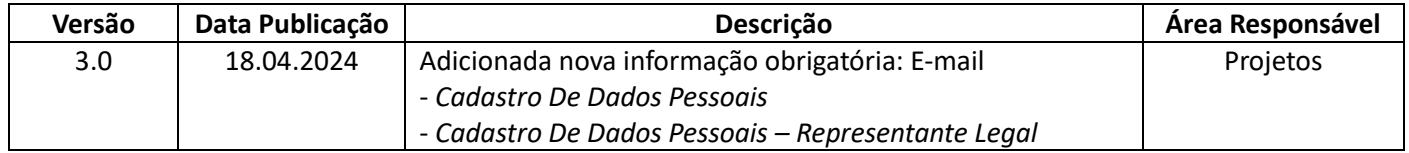

FACTA FINANCEIRA – Setor de Tecnologia da Informação